← →

#### Investigating the morphology of astronomical objects using computer generated frame technique

許家榮 Chia-Jung Hsu Department of Mathematics, NTU Supervisor: Yasuhiro Hashimoto

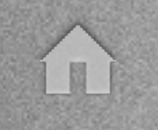

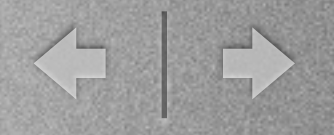

## Morphology v.s. Band

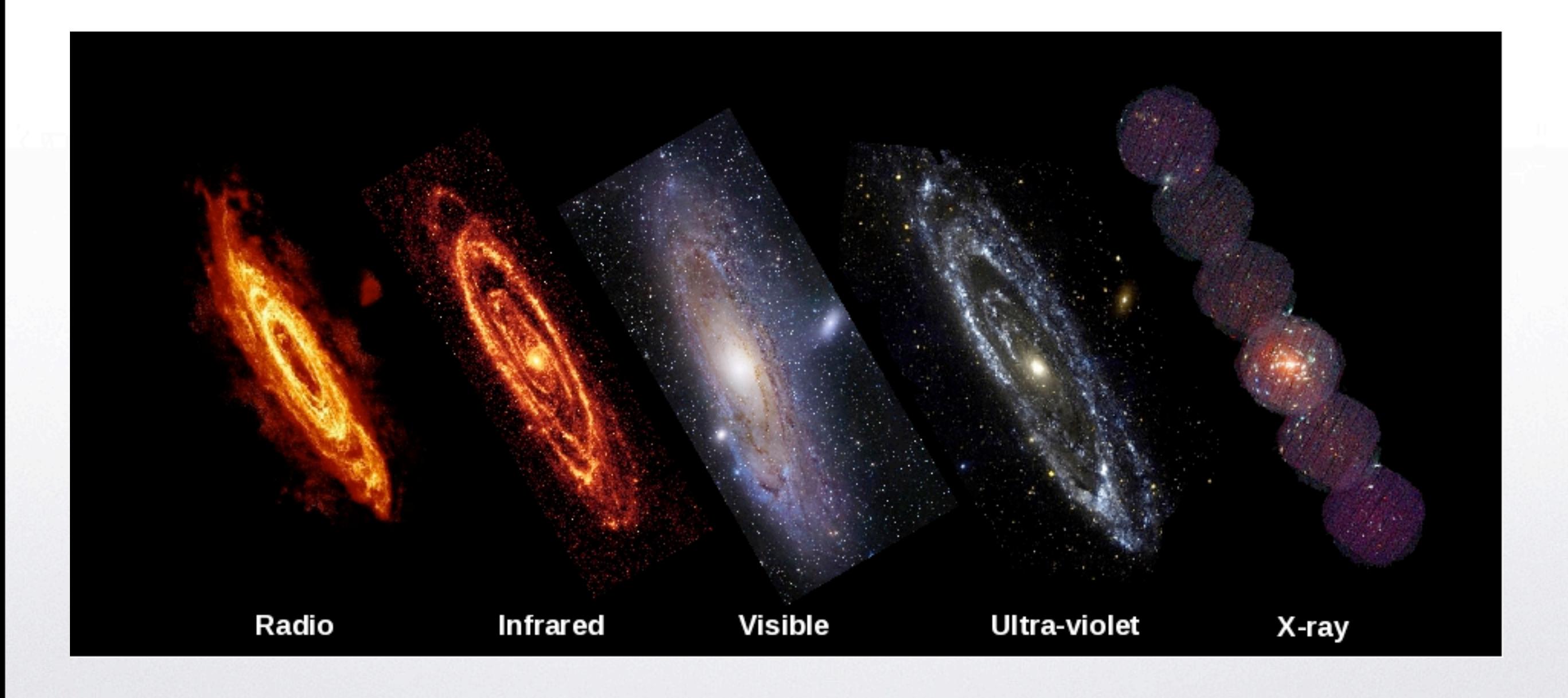

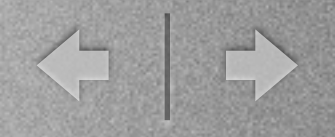

## Key frame

- To get full information in all wavelength, so that we can correct the redshift more generally.
- There are many intermission between all the bands.
- Only images in particular band -> key frame

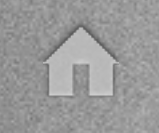

#### Introduction to Key frame

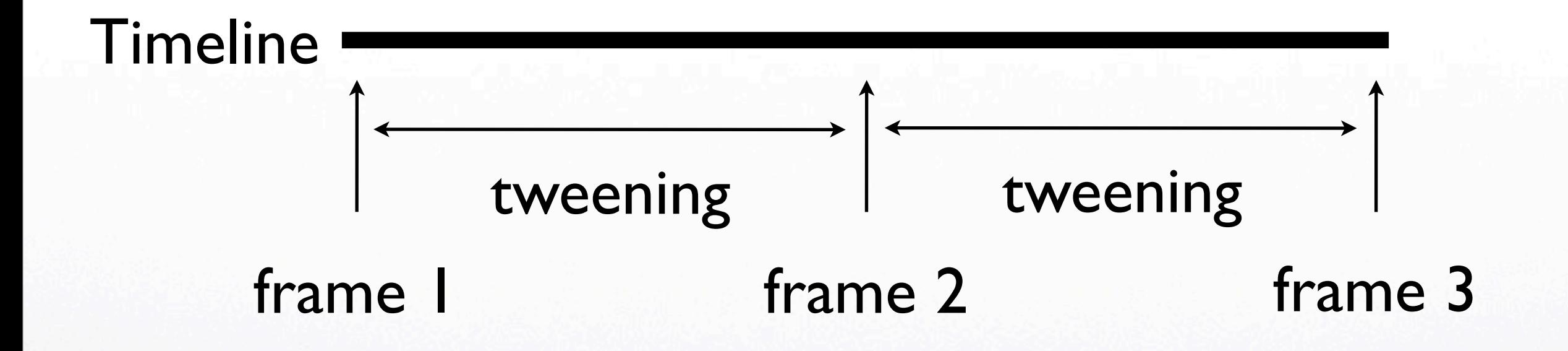

keyframe:the images having given at some moments tweening:the complemental transition of images

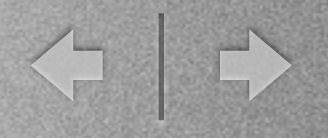

#### Introduction to Key frame

- tweening:a continuous transition between two images, including position, shape, color, etc.
- morphing:a transition between fully colored images

E

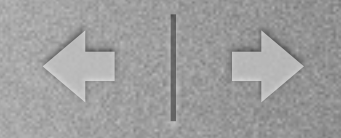

#### Morphing

• Morphing is composed by 'warping' and 'dissolving', so that the process looks smoothly.

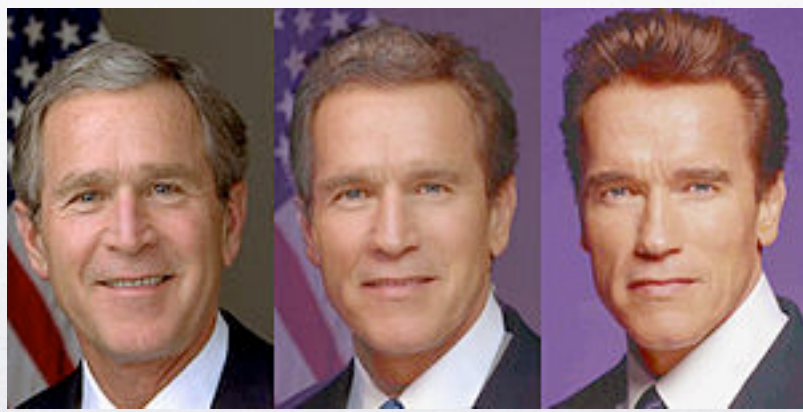

í u

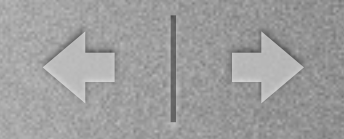

## Warping

- There are many kinds of ways to warping
	- mesh-warping
	- fieldwarping

Friday, October 4, 13

í II

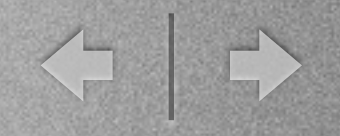

## Field-warping

- Take vectors on images as reference to transform.
- Reverse mapping: from destination image, find the corresponding point on source image.

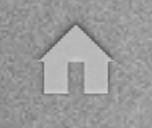

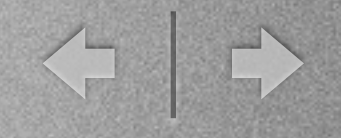

## Field-warping

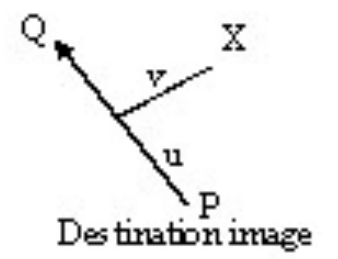

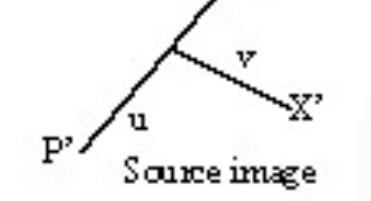

A pair of lines defines a mapping

$$
u = \frac{(X - P) \cdot (Q - P)}{|Q - P|^2}
$$
  
\n
$$
v = \frac{(X - P) \cdot Perpendicular(Q - P)}{|Q - P|}
$$
  
\n
$$
x' = P' + u \cdot (Q' - P') + \frac{v \cdot Perpendicular(Q' - P')}{|Q' - P'|}
$$

u is the ratio along the line, and v is the distance from the line

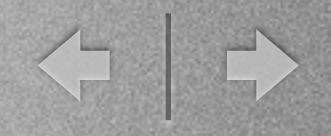

## Field-warping

- For multiple pairs of lines, every pair defines a mapping.
- From one point on destination image to the corresponding point on source image, we can get a vector.

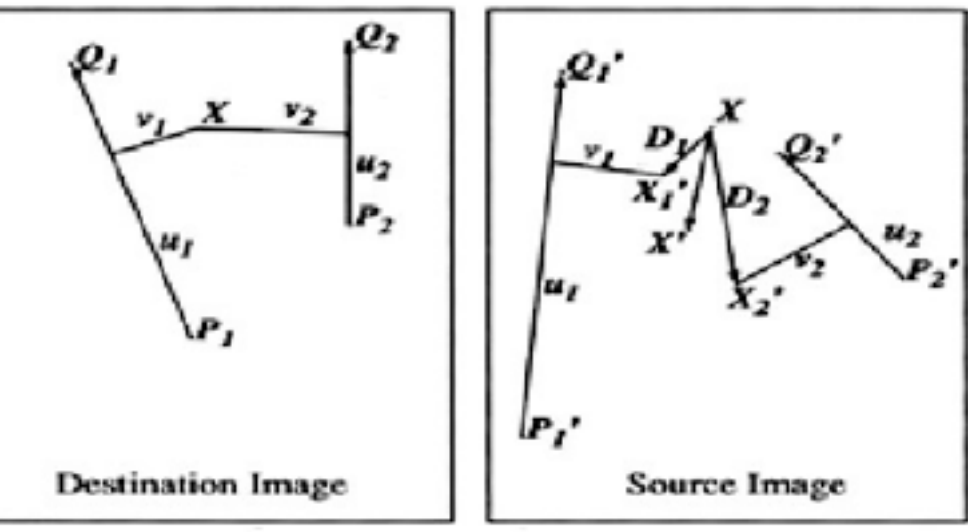

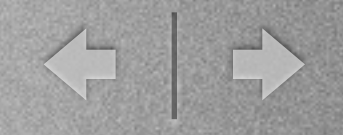

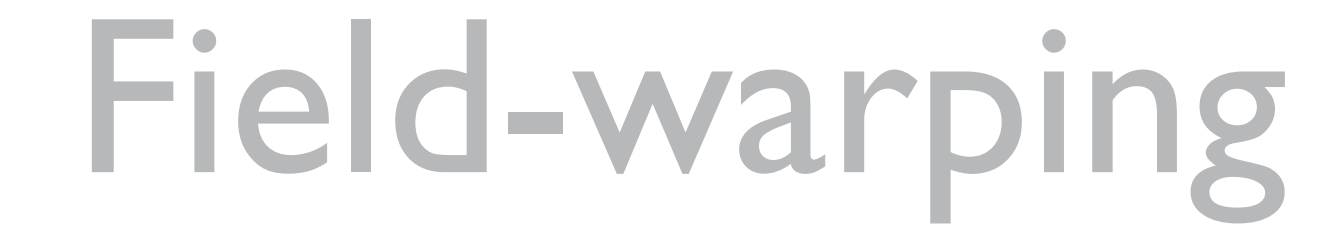

$$
weight = \left(\frac{length^p}{(a + dist)}\right)^b
$$

• Summation of all vectors got from all pairs of lines gives a reasonable position.

图

## Targets of program

- 1.multiple images input
- 2.interpolation -> extrapolation
- 3.interpolation algorithm -> fitting algorithm
- MOST IMPORTANT:AUTOMATICALLY

í u

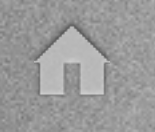

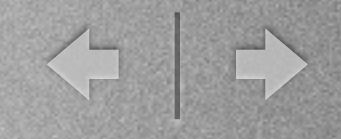

#### Structure of total program

Load 'fit' type data

Automatically detect vectors

Morphing

Export 'fit' type data

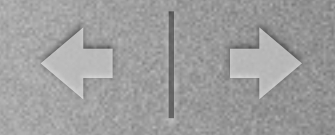

#### Structure of morphing

Load images and vectors for each images

Use Lagrange interpolation method to compute a series of reasonable vectors at particular time

Take each series of vectors and the "series of reasonable vectors" to execute field-warping for each images

Combine all the images in a ratio related to time

#### Header of real code

#include<opencv/highgui.h>

typedef struct{ CvPoint startpoint; CvPoint endpoint; CvMat \*vec; } Vec; //This structure define vector type so that I can use this type to claim 2D array. //( 1D for multiple lines, 1D for mutliple images) void assignvec( Vec \*imgvec, int linenum, int serialnum); //assign the vector in each image void lagrangeinter( Vec \*\*vec, Vec \*warpvec, double t, int imagenum, int linenum); //compute the function of vector with time double weightfactor( Vec line, int i, int j); //compute the weight of each vector, used in fieldwarping function void fieldwarping( lpllmage \*img, lpllmage \*warpimg, Vec \*imgvec, Vec \*warpvec, int linenum); //mainly execute, adjust source image(img) to destination image(warpimg)

void crossdissolve( IplImage \*\*img, IplImage \*morphimg, int imagenum, double t);

//combine all the warpimg

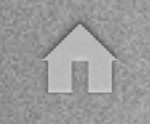

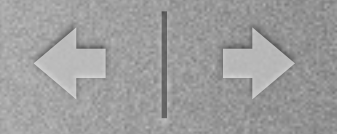

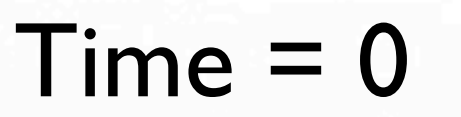

#### source image

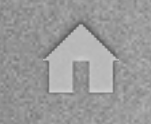

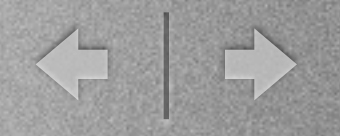

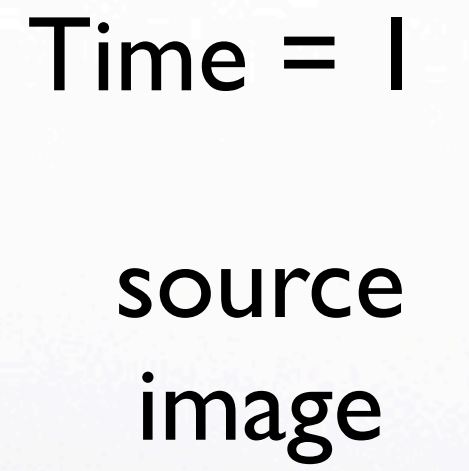

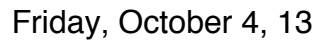

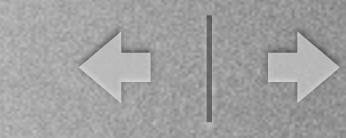

#### $Time = 0.5$ image 1 after warping

Friday, October 4, 13

T

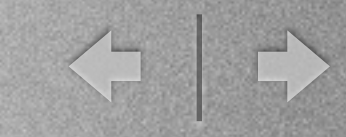

 $Time = 0.5$ image 2 after warping

T

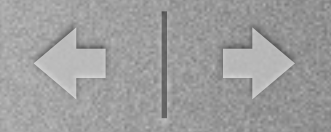

$$
Time = 0.5
$$

image after morphing

Friday, October 4, 13

T

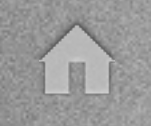

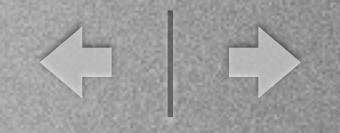

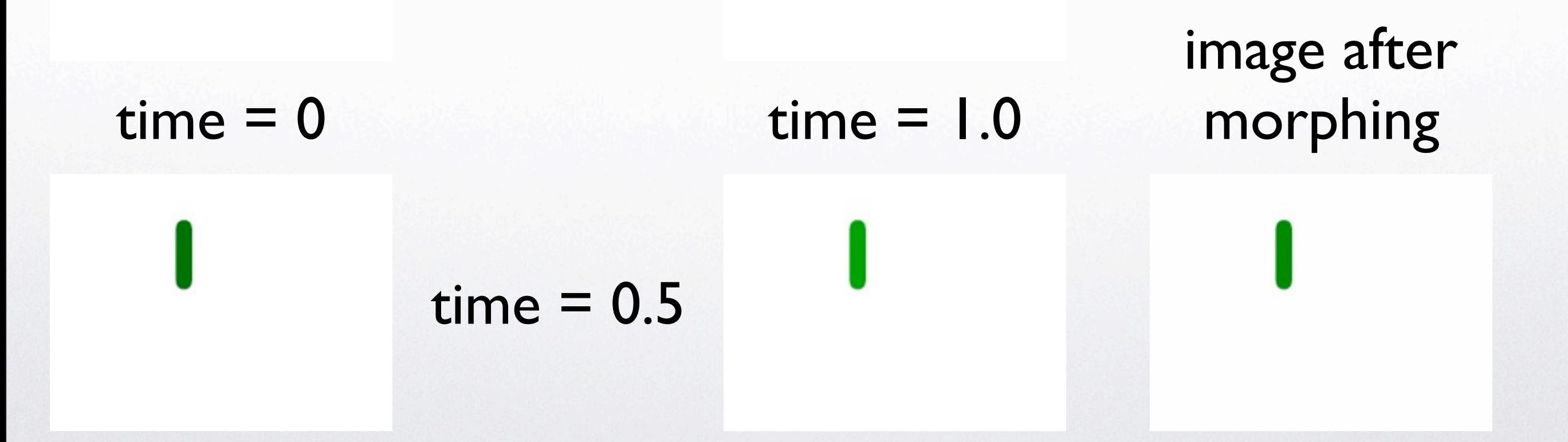

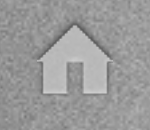

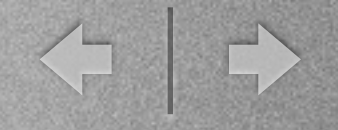

### example-line

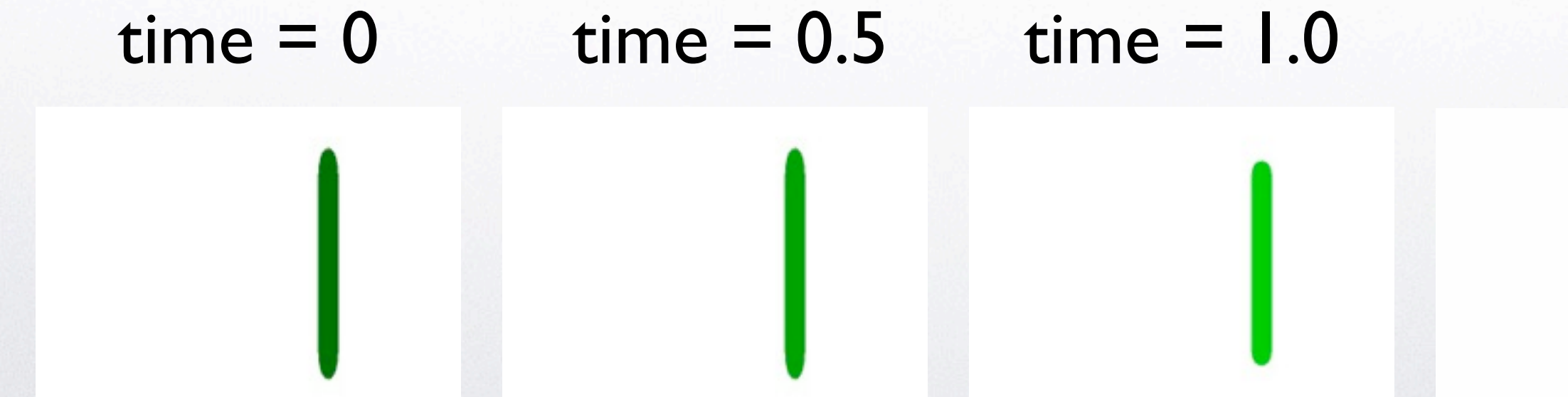

#### $time = 1.2$

![](_page_22_Picture_0.jpeg)

![](_page_22_Picture_1.jpeg)

#### image 1 image 2

![](_page_22_Picture_4.jpeg)

![](_page_23_Picture_0.jpeg)

![](_page_23_Picture_1.jpeg)

#### image 1 after warping image 2 after warping

![](_page_23_Picture_5.jpeg)

![](_page_24_Picture_0.jpeg)

![](_page_24_Picture_1.jpeg)

#### $Time = 0.5$

image after morphing

![](_page_24_Picture_5.jpeg)

![](_page_25_Picture_0.jpeg)

![](_page_25_Picture_1.jpeg)

![](_page_25_Figure_2.jpeg)

![](_page_25_Figure_3.jpeg)

![](_page_26_Picture_0.jpeg)

![](_page_26_Picture_1.jpeg)

![](_page_26_Picture_4.jpeg)

#### image 1 after warping image 2 after warping

![](_page_26_Picture_6.jpeg)

![](_page_26_Picture_7.jpeg)

![](_page_27_Picture_0.jpeg)

![](_page_27_Picture_1.jpeg)

 $Time = 0.5$ 

image after morphing

![](_page_28_Picture_0.jpeg)

#### To do in the future

- Fitting algorithm
- Automatically detect vector

H

![](_page_29_Picture_0.jpeg)

#### Reference

- <http://planck.cf.ac.uk/science/mm-wave-astronomy>
- <http://davis.wpi.edu/~matt/courses/morph/2d.htm>
- [http://en.wikipedia.org/wiki/Key\\_frame](http://en.wikipedia.org/wiki/Key_frame)

í II

![](_page_30_Picture_0.jpeg)

![](_page_30_Picture_1.jpeg)

# END

Thank you